#### UGNX4

- 13 ISBN 9787121040504
- 10 ISBN 7121040506

出版时间:2007-7

页数:316

版权说明:本站所提供下载的PDF图书仅提供预览和简介以及在线试读,请支持正版图书。

www.tushu000.com

 $\rm UGNX$ 共分为7章,包括UGNX 4基础、曲线功能、草图、实体建模、曲面、工程制图和装配功能。本书通俗

and CAD and UGNX

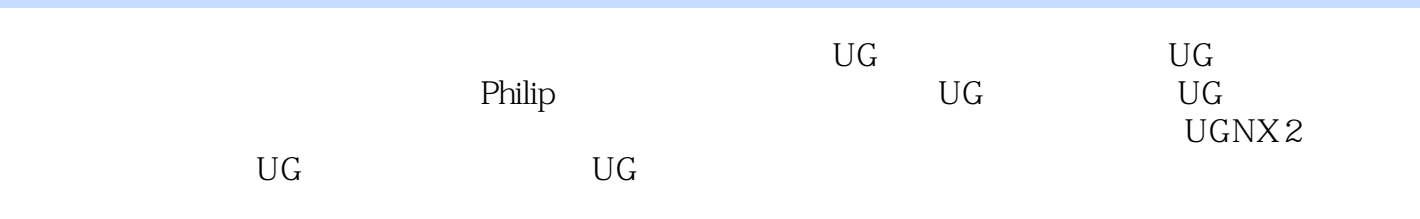

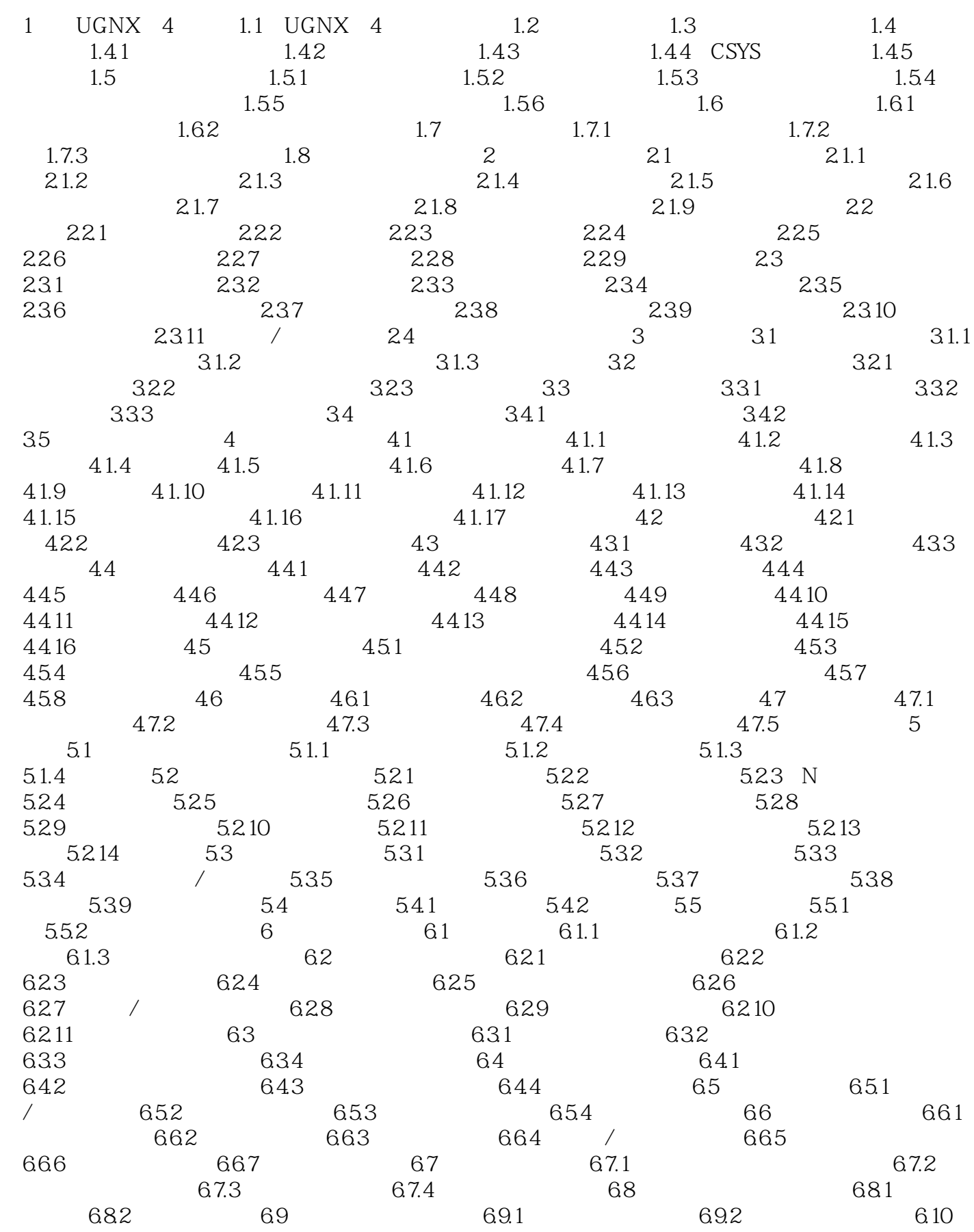

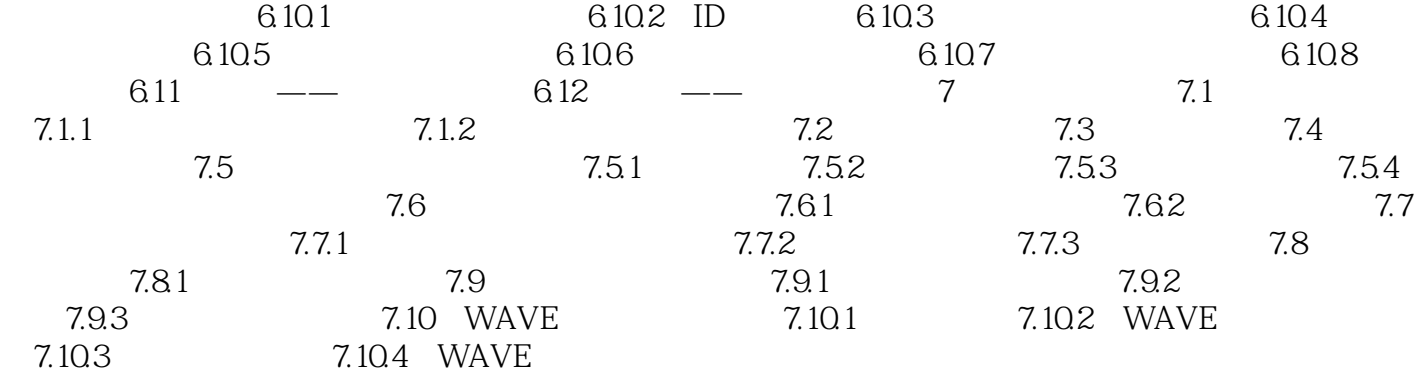

本站所提供下载的PDF图书仅提供预览和简介,请支持正版图书。

:www.tushu000.com